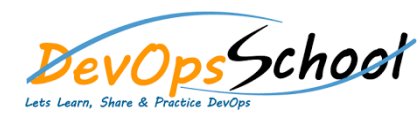

## Day - 1

- **Overview**
- **Accounts**
- 
- **Users**
	- o Prerequisites
	- o Installing Jenkins using Yum
	- o Installing Jenkins using Apt
	- o Installing Jenkins using MSI
	- o Installing Jenkins using Tomcat
	- o Installing as a Service

**Administration**

o Starting and Stopping Jenkin

- **Parts**
- **Data Tables**
- **Configuration** 
	- o Overview of Commerce

o **Parts/Items**

- o Process Invocation Rules.
- o Diff between Quote & Line.
- o Attributes, Rules, Library Functions, Layout.
- o Process Manager, Data Columns.
- o Commerce Flow.
- o Commerce to Configuration & Vice-versa.
- o Formulas.
- o Printer friendly /xsl views
- o Process Actions
- o Overview of Commerce
- o Process Invocation Rules.
- o Diff between Quote & Line.
- o Attributes, Rules, Library Functions, Layout.
- o Process Manager, Data Columns.
- o Commerce Flow.
- o Commerce to Configuration & Vice-versa.
- o Formulas.

**Commerce** 

- o Printer friendly /xsl views
- o Process Actions

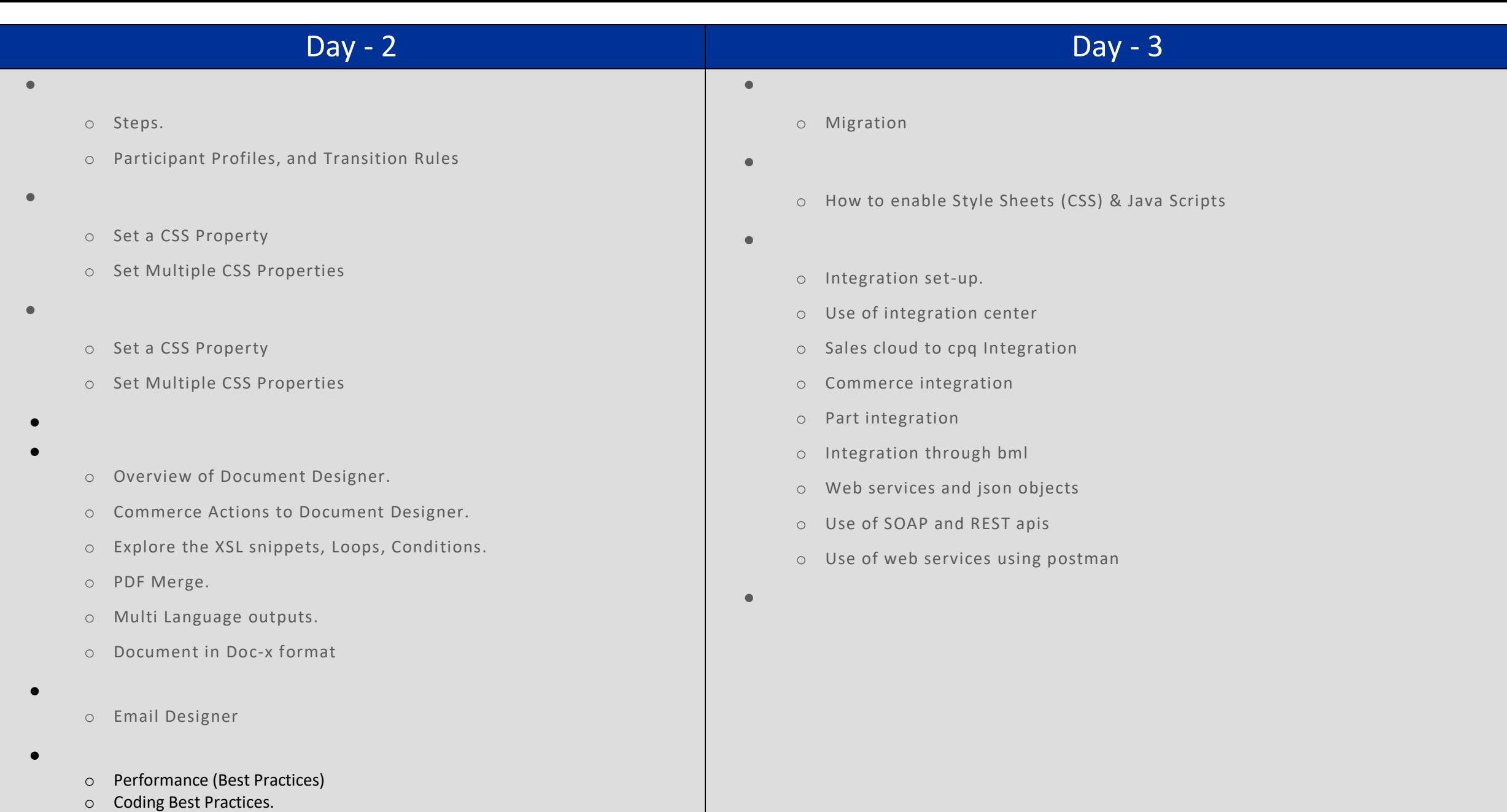

- o Troubleshooting.
- o Transaction locking